# **Services Constraints**

# **Description**

The Services Constraints (Sv-Cn) domain shows the service policies that apply to the implementation of services. It specifies traditional textual service policies that are constraints on how services are implemented within resources. The addition of SysML parametrics provides a computational means of defining service policies across the enterprise or within a specific service configuration.

The purpose of the Services Constraints (Sv-Cn) domain is to specify constraints that apply to providers and consumers of services. To better enable consistency and re-use of services, it is important to set constraints on how a service should behave. A Services Constraints (Sv-Cn) domain product specifies constraints against services to which service implementations must conform.

#### **Implementation**

The Services Constraints (Sv-Cn) domain is represented by:

- **[Services Constraints table](https://docs.nomagic.com/display/UAF12P2024x/Working+with+Services+Constraints+table).**
- [Services Constraints Definition diagram](https://docs.nomagic.com/display/UAF12P2024x/Working+with+Services+Constraints+Definition+diagram).
- Services Constraints Excel Spreadsheet (.xlsx) report.

### **Sample**

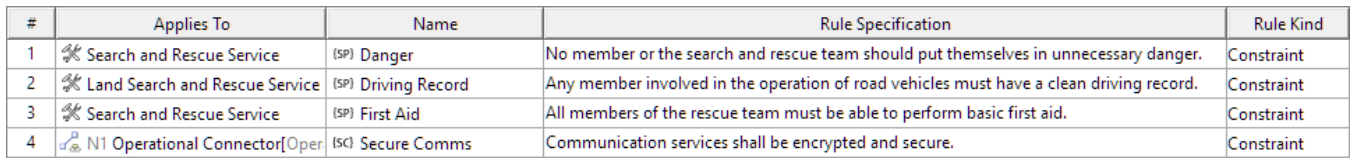

## An example of the Services Constraints table

#### **Constraint owner**

You can choose where all the constraints will be stored through the **Project Options**.

To select a constraint owner

- 1. In the main menu, click **Options** > **Project**. The **Project Options** dialog opens.
- 2. Go to **General** > **UAF**, and in the **Default Constraint Owners** property group, choose a needed owner.

# **Related elements**

- [Rule](https://docs.nomagic.com/display/UAF12P2024x/Rule)
- [Service](https://docs.nomagic.com/display/UAF12P2024x/Service)
- [Service Contract](https://docs.nomagic.com/display/UAF12P2024x/Service+Contract)
- **[Service Policy](https://docs.nomagic.com/display/UAF12P2024x/Service+Policy)**

#### **Related procedures**

- [Working with Services Constraints table](https://docs.nomagic.com/display/UAF12P2024x/Working+with+Services+Constraints+table)
- [Working with Services Constraints Definition diagram](https://docs.nomagic.com/display/UAF12P2024x/Working+with+Services+Constraints+Definition+diagram)
- [Generating document based reports](https://docs.nomagic.com/display/UAF12P2024x/Generating+document+based+reports)